# Package 'tomba'

November 2, 2021

Title Official R Library for Tomba Email Finder Type Package Version 1.0.1 Date 2021-10-29 Author Abedrahim Ben rebia [aut, cre],Mohamed Ben rebia [ctb], Tomba.io [cph] Maintainer Abedrahim Ben rebia <br/>b.abedrahim@tomba.io> Copyright Tomba technology web service LLC, and the package authors for all other content. Description Email Finder R Client Library. Search emails are based on the website You give one domain name and it returns all the email addresses found on the internet. Email Finder generates or retrieves the most likely email address from a domain name, a first name and a last name. Email verify checks the deliverability of a given email address, verifies if it has been found in our database, and returns their sources.

License Apache License (== 2.0)

URL <https://tomba.io/>,<https://github.com/tomba-io/r>

BugReports <https://github.com/tomba-io/r/issues>

Encoding UTF-8

Imports httr, jsonlite, methods, testthat

RoxygenNote 7.1.2.9000

**Depends**  $R (= 3.0.0)$ 

Language en-US

NeedsCompilation no

Repository CRAN

Date/Publication 2021-11-02 09:00:02 UTC

# <span id="page-1-0"></span>R topics documented:

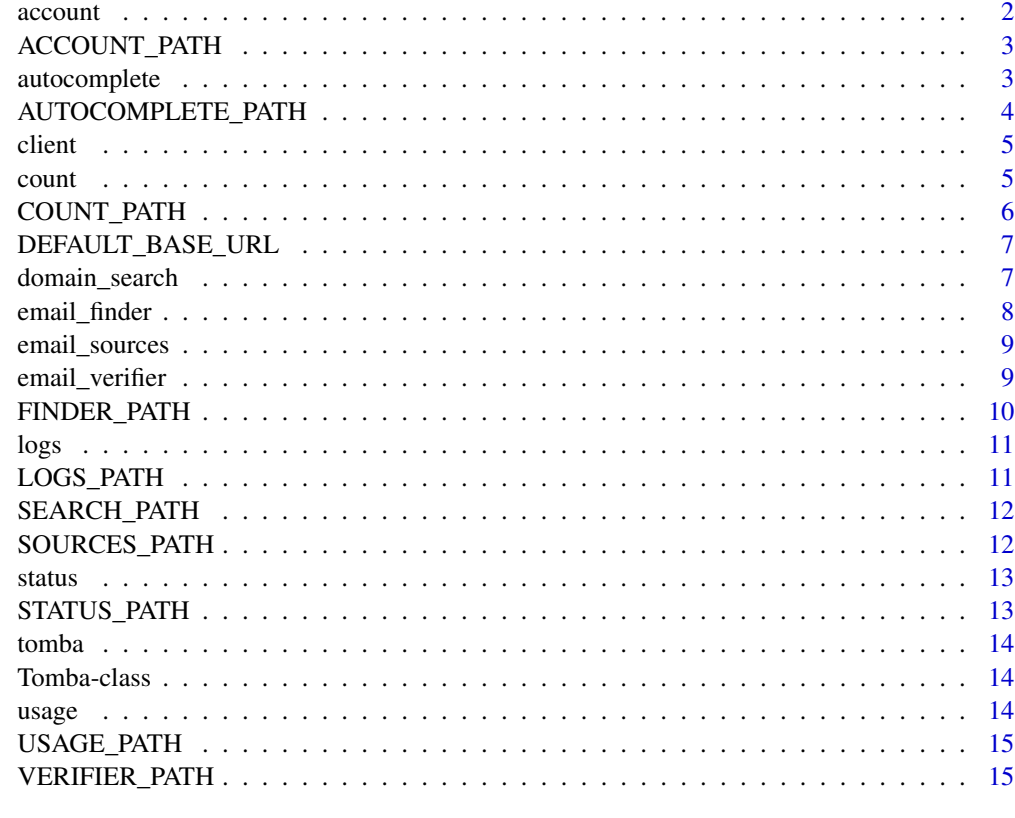

#### **Index** and the contract of the contract of the contract of the contract of the contract of the contract of the contract of the contract of the contract of the contract of the contract of the contract of the contract of th

account *Account*

# Description

account Returns information about the current account.

# Usage

account(obj)

## S4 method for signature 'Tomba' account(obj)

# Arguments

obj Tomba class

# <span id="page-2-0"></span>ACCOUNT\_PATH 3

# Value

A list your account data containing your pricing,first\_name,last\_name,email,country,requests used on domain search and email finder, and email verifier.

#### References

<https://developer.tomba.io/#account-information>

# Examples

```
## Not run:
client <- Tomba(key="ta_xxxx",secret="ts_xxxx")
result <- account(obj)
```
## End(Not run)

ACCOUNT\_PATH *Account path*

# Description

Account path

#### Usage

ACCOUNT\_PATH

#### Format

An object of class character of length 1.

autocomplete *Company Autocomplete*

#### Description

autocomplete Company Autocomplete is an API that lets you auto-complete company names and retreive logo and domain information.

# Usage

```
autocomplete(obj, search)
## S4 method for signature 'Tomba'
autocomplete(obj, search)
```
#### <span id="page-3-0"></span>Arguments

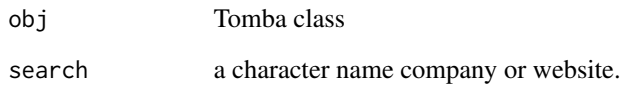

# Value

A list autocomplete data containing the: Total email on company,company website and name and logo.

# References

<https://developer.tomba.io/#autocomplete>

# Examples

```
## Not run:
client <- Tomba(key="ta_xxxx",secret="ts_xxxx")
result <- autocomplete(obj,search="google")
```
## End(Not run)

AUTOCOMPLETE\_PATH *Autocomplete path*

# Description

Autocomplete path

# Usage

AUTOCOMPLETE\_PATH

# Format

<span id="page-4-0"></span>

# Description

client Tomba http Client

# Usage

```
client(obj, path, query = NULL)
```
## S4 method for signature 'Tomba' client(obj, path, query = NULL)

# Arguments

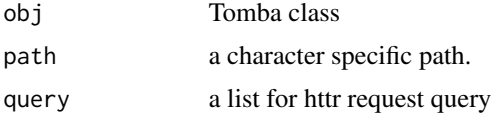

# Value

A list of http response

# Examples

```
## Not run:
client <- Tomba(key="ta_xxxx",secret="ts_xxxx")
result <- client(obj,"https://api.tomba.io/v1/me",null)
```
## End(Not run)

count *Email Count*

# Description

count Returns total email addresses we have for one domain.

#### Usage

```
count(obj, domain)
## S4 method for signature 'Tomba'
count(obj, domain)
```
#### <span id="page-5-0"></span>Arguments

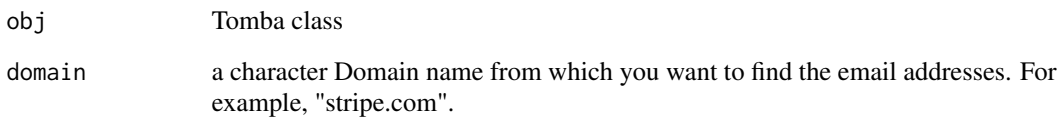

# Value

A list domain count data containing the: Total email,Total personal email,Total generic email,Total email on department *key\_name*.

# References

<https://developer.tomba.io/#email-count>

# Examples

```
## Not run:
client <- Tomba(key="ta_xxxx",secret="ts_xxxx")
result <- count(client,domain="tomba.io")
```
## End(Not run)

COUNT\_PATH *Email Count path*

# Description

Email Count path

# Usage

COUNT\_PATH

# Format

<span id="page-6-0"></span>DEFAULT\_BASE\_URL *DEFAULT BASE URL*

# Description

DEFAULT BASE URL

#### Usage

DEFAULT\_BASE\_URL

#### Format

An object of class character of length 1.

domain\_search *Domain search*

# Description

domain\_search Search emails are based on the website You give one domain name and it returns all the email addresses found on the internet.

#### Usage

```
domain_search(obj, domain)
```

```
## S4 method for signature 'Tomba'
domain_search(obj, domain)
```
# Arguments

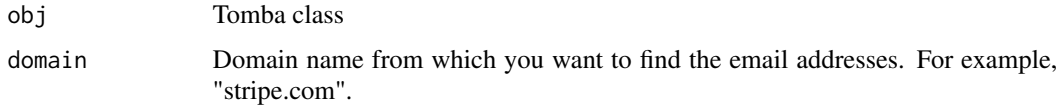

#### Value

A list domain data containing the organization name,country,social links, and list of emails.

#### References

<https://developer.tomba.io/#domain-search>

#### Examples

```
## Not run:
client <- Tomba(key="ta_xxxx",secret="ts_xxxx")
result <- domain_search(obj,domain="stripe")
## End(Not run)
```
email\_finder *Email Finder*

#### Description

email\_finder Generates or retrieves the most likely email address from a domain name, a first name and a last name.

#### Usage

email\_finder(obj, domain, fname, lname)

## S4 method for signature 'Tomba' email\_finder(obj, domain, fname, lname)

#### Arguments

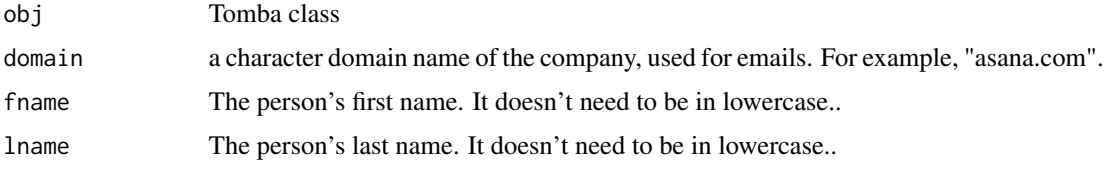

# Value

A list persons data containing the: first\_name,last\_name,email,score,department,last\_updated.

# References

<https://developer.tomba.io/#email-finder>

# Examples

```
## Not run:
client <- Tomba(key="ta_xxxx", secret="ts_xxxx")
result <- email_finder(obj,fname="FIRST_NAME",lname="LASST_NAME")
## End(Not run)
```
<span id="page-7-0"></span>

<span id="page-8-0"></span>email\_sources *Email Sources*

#### Description

email\_sources Find email address source somewhere on the web.

#### Usage

```
email_sources(obj, email)
```

```
## S4 method for signature 'Tomba'
email_sources(obj, email)
```
# Arguments

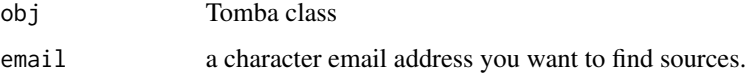

# Value

A list sources data data containing the: URL, URL extracted on and last seen on, check if the URL still on page (TRUE|FALSE).

#### References

<https://developer.tomba.io/#email-sources>

#### Examples

```
## Not run:
client <- Tomba(key="ta_xxxx",secret="ts_xxxx")
result <- email_sources(obj,email="info@tomba.io")
```
## End(Not run)

email\_verifier *Email Verifier*

#### Description

email\_verifier Verify the deliverability of an email address.

# Usage

```
email_verifier(obj, email)
```

```
## S4 method for signature 'Tomba'
email_verifier(obj, email)
```
#### Arguments

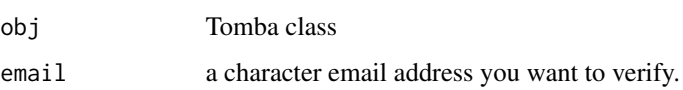

# Value

A list email data containing the: MX records,SMTP server accepts all,SMTP check,deliverability score,status of the email address,status of the verification.

#### References

<https://developer.tomba.io/#email-verifier>

# Examples

```
## Not run:
client <- Tomba(key="ta_xxxx", secret="ts_xxxx")
result <- email_verifier(obj,email="info@tomba.io")
```
## End(Not run)

FINDER\_PATH *Finder path*

# Description

Finder path

#### Usage

FINDER\_PATH

#### Format

<span id="page-9-0"></span>

<span id="page-10-0"></span>logs *Logs*

#### Description

logs Returns a your last 1,000 requests you made during the last 3 months.

# Usage

logs(obj)

## S4 method for signature 'Tomba' logs(obj)

#### Arguments

obj Tomba class

# Value

A list requests data containing the: url and The User Agent and IP address associated with the Request,The cost false Free true 1 request,The date,The ISO 3166-1 alpha-2 country code.

#### References

<https://developer.tomba.io/#logs>

# Examples

```
## Not run:
client <- Tomba(key="ta_xxxx",secret="ts_xxxx")
result <- logs(client)
```
## End(Not run)

LOGS\_PATH *Logs path*

# Description

Logs path

#### Usage

LOGS\_PATH

# <span id="page-11-0"></span>Format

An object of class character of length 1.

SEARCH\_PATH *Search path*

# Description

Search path

# Usage

SEARCH\_PATH

# Format

An object of class character of length 1.

SOURCES\_PATH *Email Sources path*

# Description

Email Sources path

# Usage

SOURCES\_PATH

# Format

<span id="page-12-0"></span>

# Description

status Returns domain status if is webmail or disposable.

# Usage

```
status(obj, domain)
```
## S4 method for signature 'Tomba' status(obj, domain)

#### Arguments

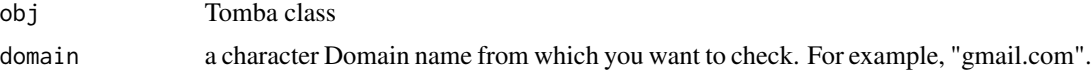

# Value

A list domain status data containing the: is webmail email service or is disposable email service

# References

<https://developer.tomba.io/#domain-status>

# Examples

```
## Not run:
client <- Tomba(key="ta_xxxx",secret="ts_xxxx")
result <- status(client,domain="gmail.com")
```
## End(Not run)

STATUS\_PATH *Domain status path*

# Description

Domain status path

#### Usage

STATUS\_PATH

# <span id="page-13-0"></span>Format

An object of class character of length 1.

tomba *The official R client library for the tomba.io*

# Description

Search emails are based on the website You give one domain name and it returns all the email addresses found on the internet. at <https://tomba.io/>

#### Author(s)

Abedrahim Ben rebia [b.abedrahim@tomba.io](mailto:b.abedrahim@tomba.io)

Tomba-class *Tomba init*

#### Description

An S4 class The Tomba API Constructor

# Slots

key A character Tomba API KEY secret A character Tomba SECRET KEY

usage *Usage*

# **Description**

usage Check your monthly requests.

#### Usage

usage(obj)

## S4 method for signature 'Tomba' usage(obj)

# Arguments

obj Tomba class

# <span id="page-14-0"></span>USAGE\_PATH 15

# Value

A list requests data containing the: usage of the domain,finder,verifier and source from: Website, Google Sheets add-on,api, browser extension, bulk tasks.

# References

<https://developer.tomba.io/#usage>

# Examples

```
## Not run:
client <- Tomba(key="ta_xxxx",secret="ts_xxxx")
result <- usage(client)
```
## End(Not run)

USAGE\_PATH *Uage path*

# Description

Uage path

#### Usage

USAGE\_PATH

#### Format

An object of class character of length 1.

VERIFIER\_PATH *Verifier path*

# Description

Verifier path

# Usage

VERIFIER\_PATH

#### Format

# <span id="page-15-0"></span>Index

∗ datasets ACCOUNT\_PATH, [3](#page-2-0) AUTOCOMPLETE\_PATH, [4](#page-3-0) COUNT\_PATH, [6](#page-5-0) DEFAULT\_BASE\_URL, [7](#page-6-0) FINDER\_PATH, [10](#page-9-0) LOGS\_PATH, [11](#page-10-0) SEARCH\_PATH, [12](#page-11-0) SOURCES\_PATH, [12](#page-11-0) STATUS\_PATH, [13](#page-12-0) USAGE\_PATH, [15](#page-14-0) VERIFIER\_PATH, [15](#page-14-0) account, [2](#page-1-0) account,Tomba-method *(*account*)*, [2](#page-1-0) ACCOUNT\_PATH, [3](#page-2-0) autocomplete, [3](#page-2-0) autocomplete,Tomba-method *(*autocomplete*)*, [3](#page-2-0) AUTOCOMPLETE\_PATH, [4](#page-3-0) client, [5](#page-4-0) client,Tomba-method *(*client*)*, [5](#page-4-0) count, [5](#page-4-0) count,Tomba-method *(*count*)*, [5](#page-4-0) COUNT\_PATH, [6](#page-5-0) DEFAULT\_BASE\_URL, [7](#page-6-0) domain\_search, [7](#page-6-0) domain\_search,Tomba-method *(*domain\_search*)*, [7](#page-6-0) email\_finder, [8](#page-7-0) email\_finder,Tomba-method *(*email\_finder*)*, [8](#page-7-0) email\_sources, [9](#page-8-0) email\_sources,Tomba-method *(*email\_sources*)*, [9](#page-8-0) email\_verifier, [9](#page-8-0) email\_verifier,Tomba-method *(*email\_verifier*)*, [9](#page-8-0)

FINDER\_PATH, [10](#page-9-0)

logs, [11](#page-10-0) logs,Tomba-method *(*logs*)*, [11](#page-10-0) LOGS\_PATH, [11](#page-10-0)

SEARCH\_PATH, [12](#page-11-0) SOURCES\_PATH, [12](#page-11-0) status, [13](#page-12-0) status,Tomba-method *(*status*)*, [13](#page-12-0) STATUS\_PATH, [13](#page-12-0)

Tomba *(*Tomba-class*)*, [14](#page-13-0) tomba, [14](#page-13-0) Tomba-class, [14](#page-13-0)

usage, [14](#page-13-0) usage,Tomba-method *(*usage*)*, [14](#page-13-0) USAGE\_PATH, [15](#page-14-0)

VERIFIER\_PATH, [15](#page-14-0)